Документ подписан простой электронной подписью Информация о владельце:

фИО: Лазаренко Виктор Анатольевич в нострания посударственное бюджетное образовательное учреждение Должность: Ректор<br>Должность: Ректор **«ВЫСШЕГО Образования «Курский государственный медицинский университет» Министерства здравоохранения Российской Федерации** 45c319b8a032ab3637134215abd1c475334767f4 (ФГБОУ ВО КГМУ Минздрава России) Дата подписания: 30.10.2023 23:28:25 Уникальный программный ключ:

# **РАБОЧАЯ ПРОГРАММА** по дисциплине **«Информатика»**

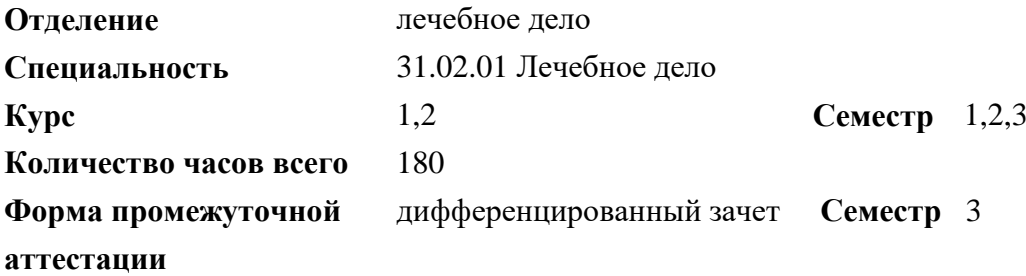

**Разработчик рабочей программы:** преподаватель С.А. Чубов

**Курск – 2023**

Рабочая программа дисциплины «Информатика» разработана в соответствии с Федеральным государственным образовательным стандартом среднего профессионального образования (ФГОС СПО) по специальности **31.02.01 Лечебное дело**.

### **1. Цель и задачи дисциплины**

## **Цель дисциплины**

-обеспечение прочного и сознательного овладения учащимися знаниями о процессах преобразования, передачи и использования информации; раскрыть значение информационных процессов в формировании современной научной картины мира, роль информационной технологии и вычислительной техники в развитии современного общества;

- умение сознательно и рационально использовать компьютеры в учебной, а затем в профессиональной деятельности.

**Задачи дисциплины**

- **освоение и систематизация знаний,** относящихся к математическим объектам информатики; построению описаний объектов и процессов, позволяющих осуществлять их компьютерное моделирование; средствам моделирования; информационным процессам в биологических, технологических и социальных системах;
- **овладение умениями** строить математические объекты информатики, в том числе логические формулы и программы на формальном языке, удовлетворяющие заданному описанию; создавать программы на языке программирования по их описанию; использовать общепользовательские инструменты и настраивать их для нужд пользователя;
- **воспитание** культуры проектной деятельности, в том числе умения планировать, работать в коллективе; чувства ответственности за результаты своего труда, используемые другими людьми; установки на позитивную социальную деятельность в информационном обществе, недопустимости действий, нарушающих правовые и этические нормы работы с информацией;
- **приобретение опыта** создания, редактирования, оформления, сохранения, передачи информационных объектов различного типа с помощью современных программных средств; построения компьютерных моделей, коллективной реализации информационных проектов, преодоления трудностей в процессе интеллектуального проектирования, информационной деятельности в различных сферах, востребованных на рынке труда.

#### **2. Место дисциплины в структуре образовательной программы и требования к планируемым результатам обучения по дисциплине**

Дисциплина «Информатика» относится к обязательной части математического и общего естественнонаучного учебного цикла программы подготовки специалистов среднего звена.

Процесс изучения дисциплины обеспечивает достижение планируемых результатов освоения образовательной программы и направлен на формирование следующих компетенций:

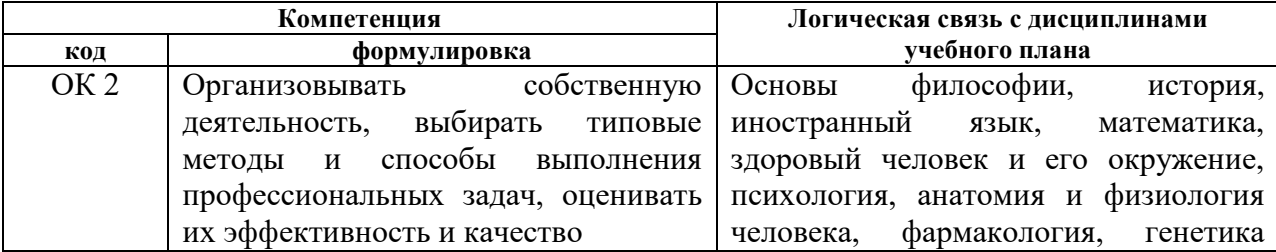

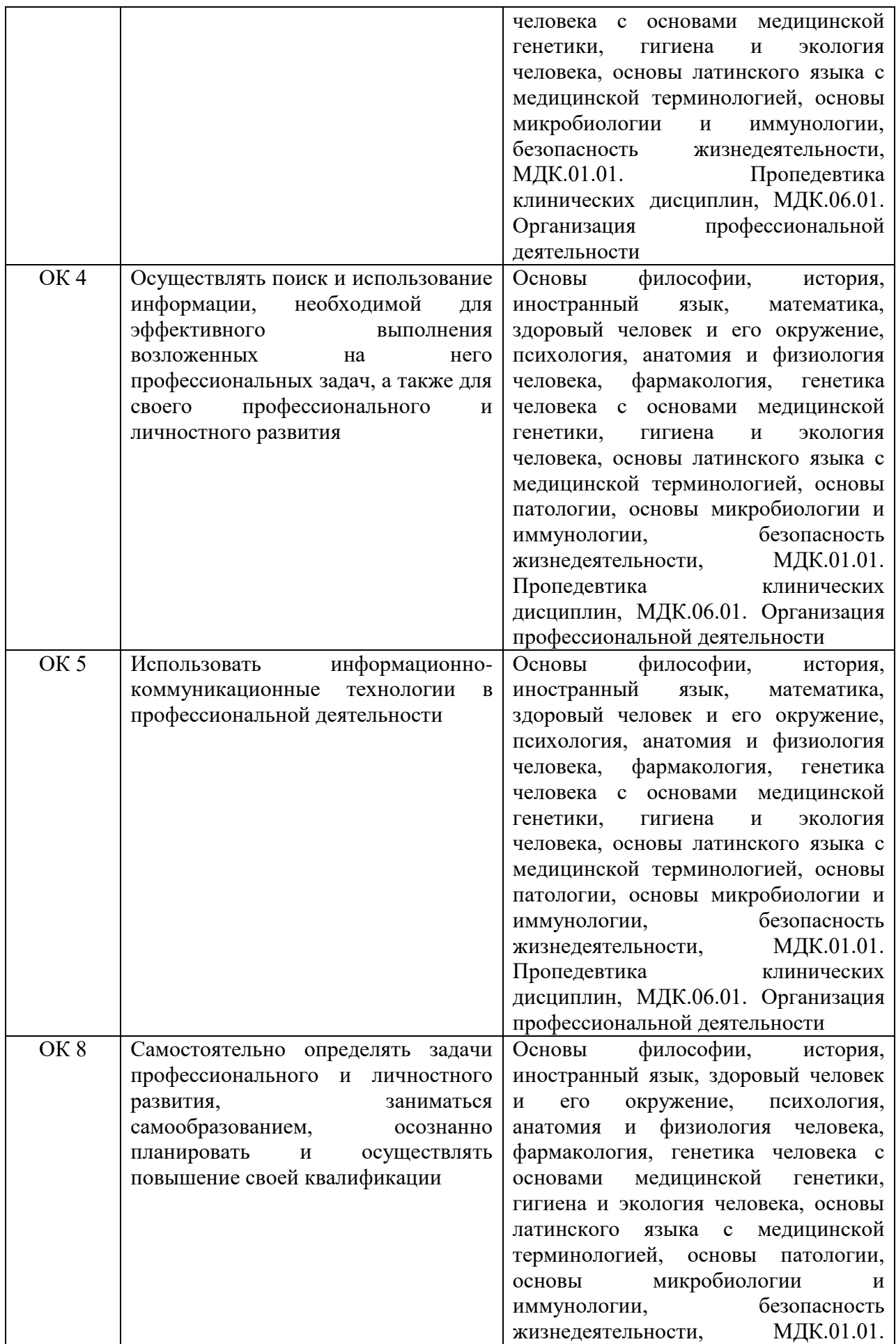

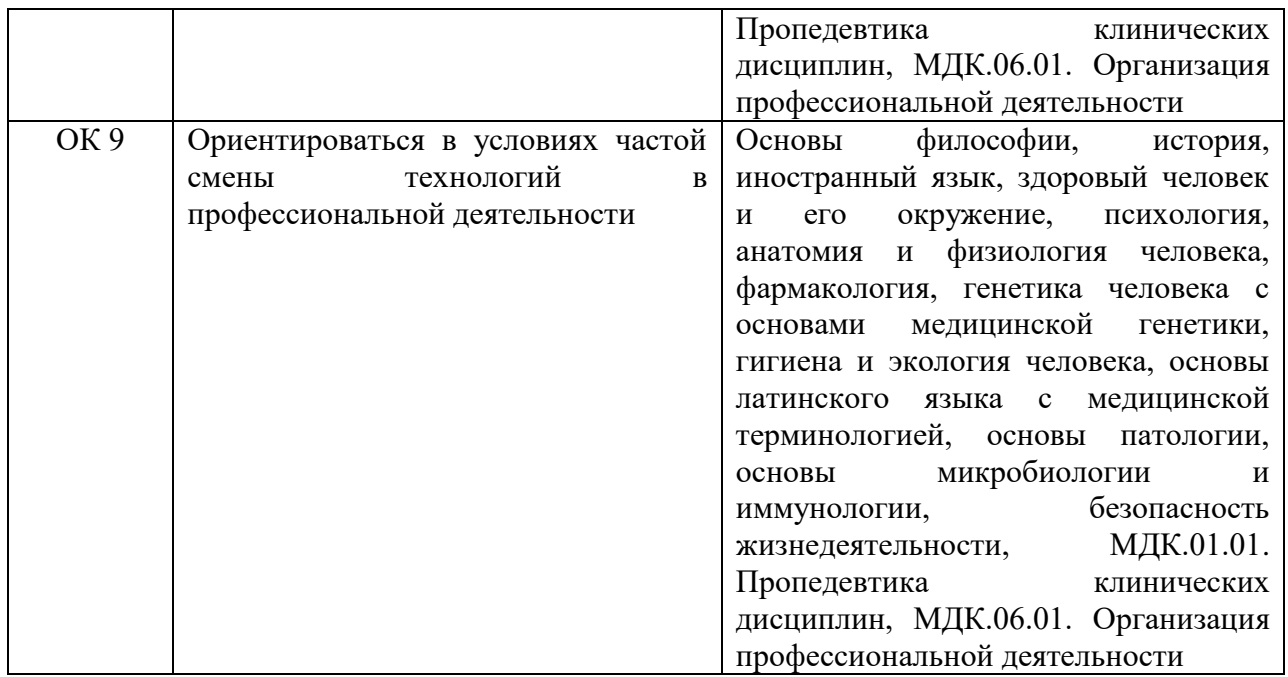

# **Содержание компетенций (этапов формирования компетенций)**

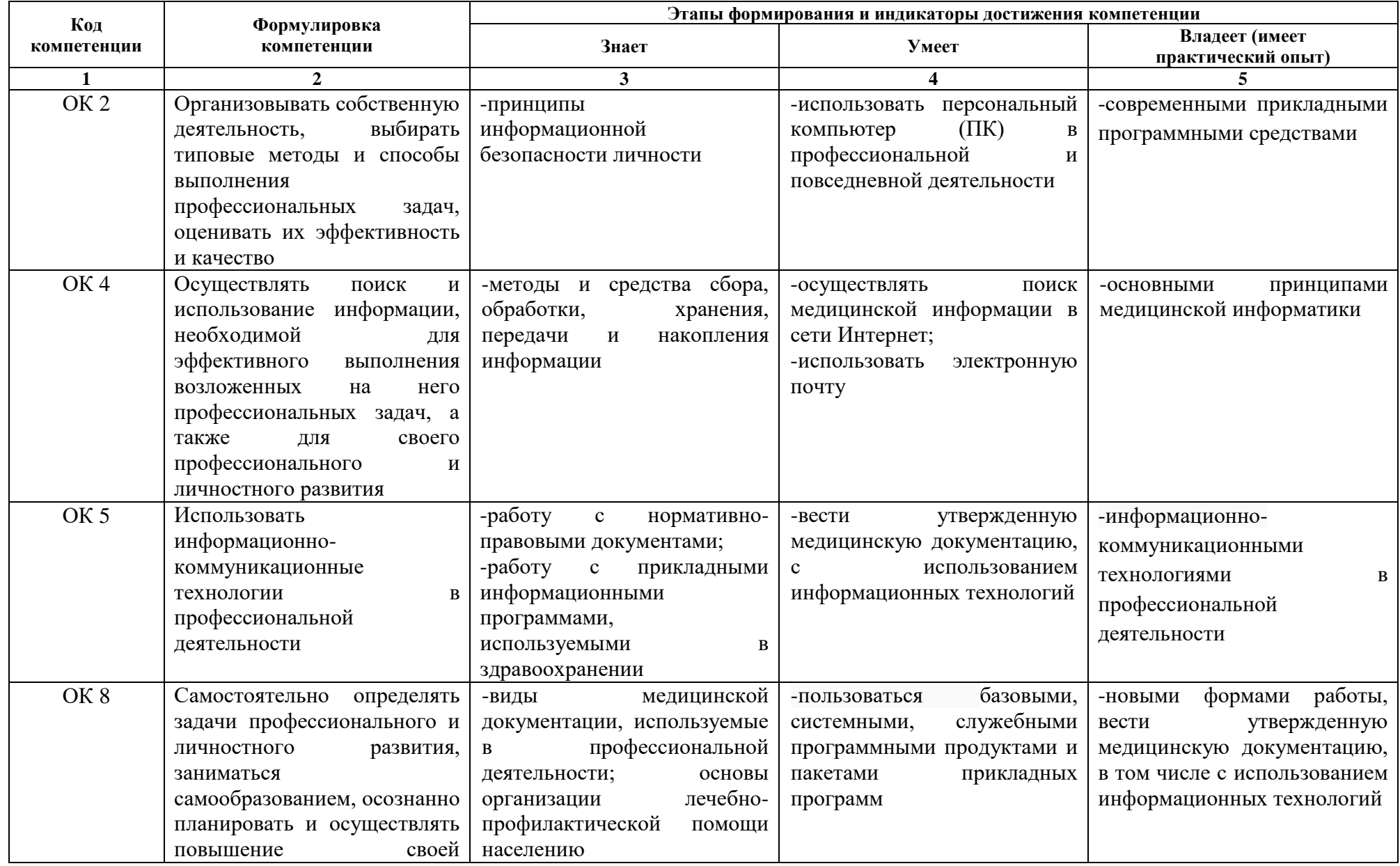

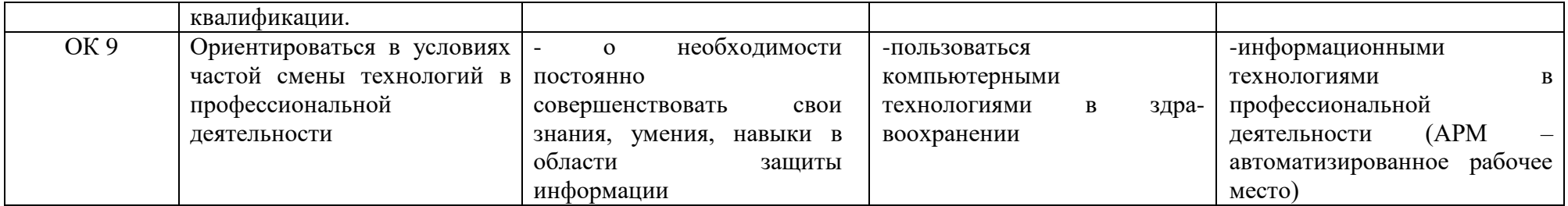

# **3. Разделы (темы) дисциплины и компетенции, которые формируются при их изучении**

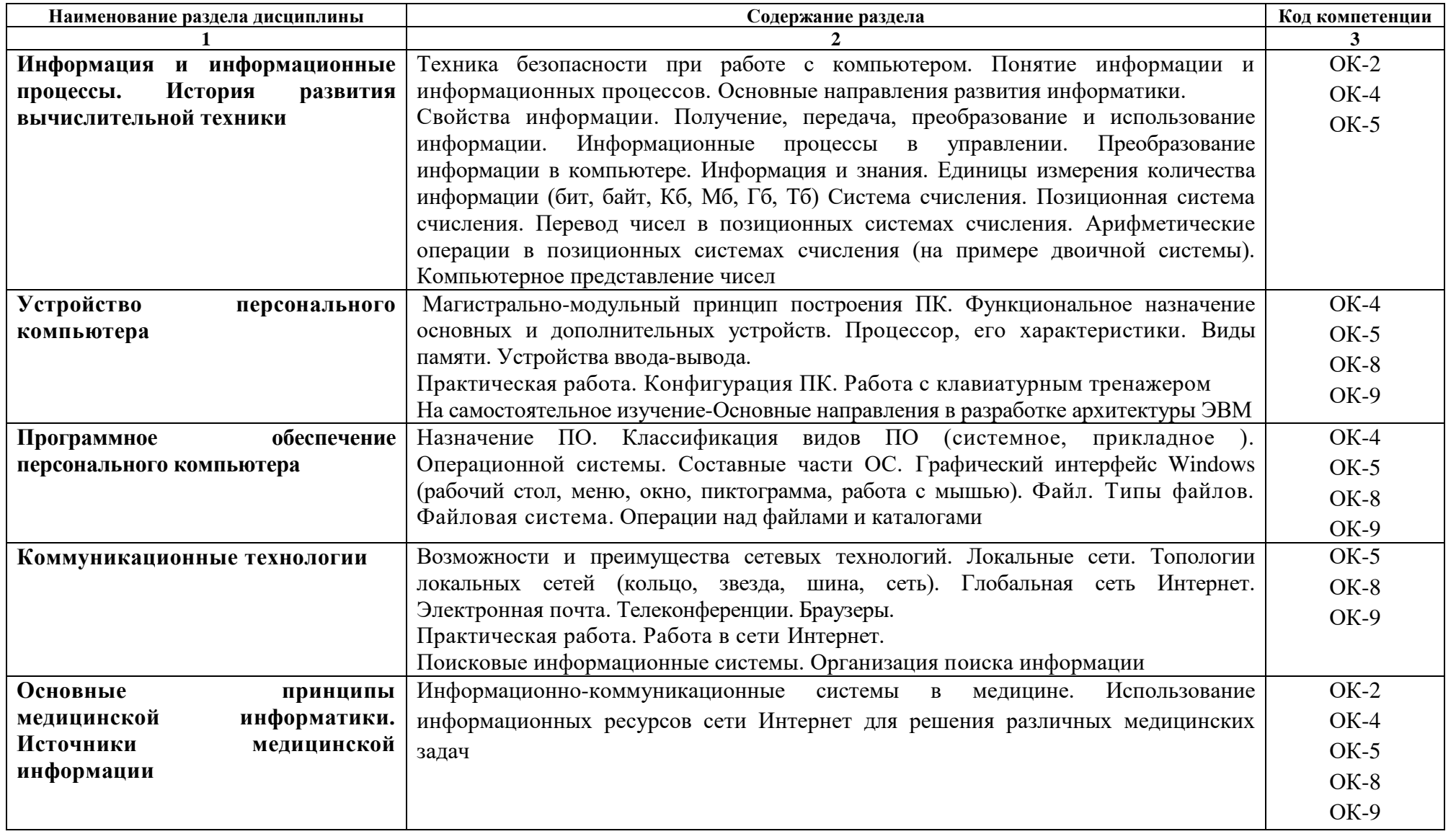

# **4.Учебно-тематический план дисциплины (в академических часах)**

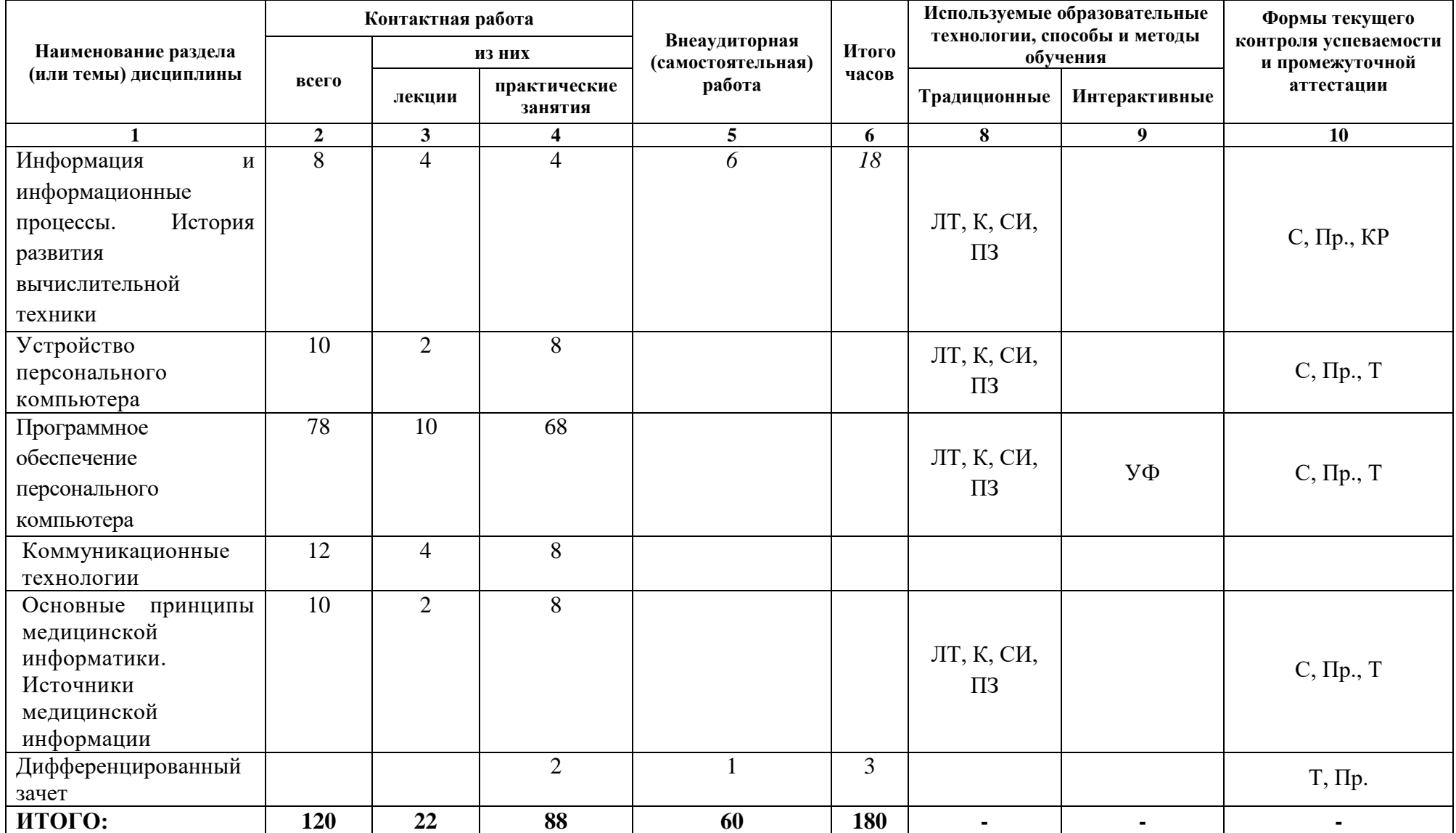

# 4.1 Используемые образовательные технологии, способы и методы обучения

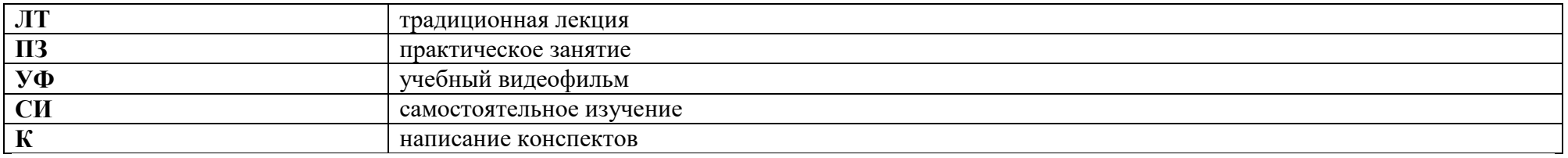

# 4.2. Формы текущего контроля успеваемости и промежуточной аттестации

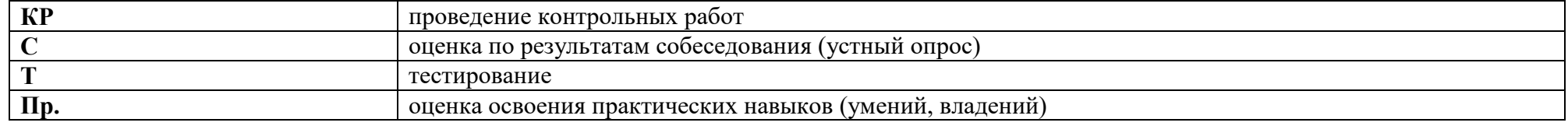

## **5.Учебно-методическое и информационное обеспечение дисциплины**

## **Основная литература**

- 1. Алексеев А.П., Информатика 2015 [Электронный ресурс] : учебное пособие / Алексеев А.П. - М. : СОЛОН-ПРЕСС, 2015. - 400 с. - ISBN 978-5-91359-158-6 - Режим доступа:<http://www.studentlibrary.ru/book/ISBN9785913591586.html>
- 2. Омельченко, В. П. Информатика : учебник / В. П. Омельченко, А. А. Демидова. Москва : ГЭОТАР-Медиа, 2018. - 384 с. : ил. - 384 с. - ISBN 978-5-9704-4797-0. - Текст : электронный // ЭБС "Консультант студента" : [сайт]. - URL : https://www.studentlibrary.ru/book/ISBN9785970447970.html
- 3. Омельченко, В. П. Информатика. Практикум / В. П. Омельченко, А. А. Демидова. Москва : ГЭОТАР-Медиа, 2018. - 336 с. : ил. - 336 с. - ISBN 978-5-9704-4668-3. - Текст : электронный // ЭБС "Консультант студента" : [сайт]. - URL : https://www.studentlibrary.ru/book/ISBN9785970446683.html

## **Дополнительная литература**

1. Вельц О.В. Информатика [Электронный ресурс]: лабораторный практикум/ Вельц О.В., Хвостова И.П.— Электрон. текстовые данные.— Ставрополь: Северо-Кавказский федеральный университет, 2017.— 197 c.— Режим доступа: [http://www.iprbookshop.ru/69384.html.](http://www.iprbookshop.ru/69384.html)

# **Периодические издания (журналы)**

# **Электронное информационное обеспечение и профессиональные базы данных**

1. Министерство образования и науки Российской Федерации

[https://xn--80abucjiibhv9a.xn--p1ai/](https://минобрнауки.рф/)

2. Национальная электронная библиотека [http://xn--90ax2c.xn--p1ai/](http://нэб.рф/)

# **6. Материально-техническое обеспечение дисциплины**

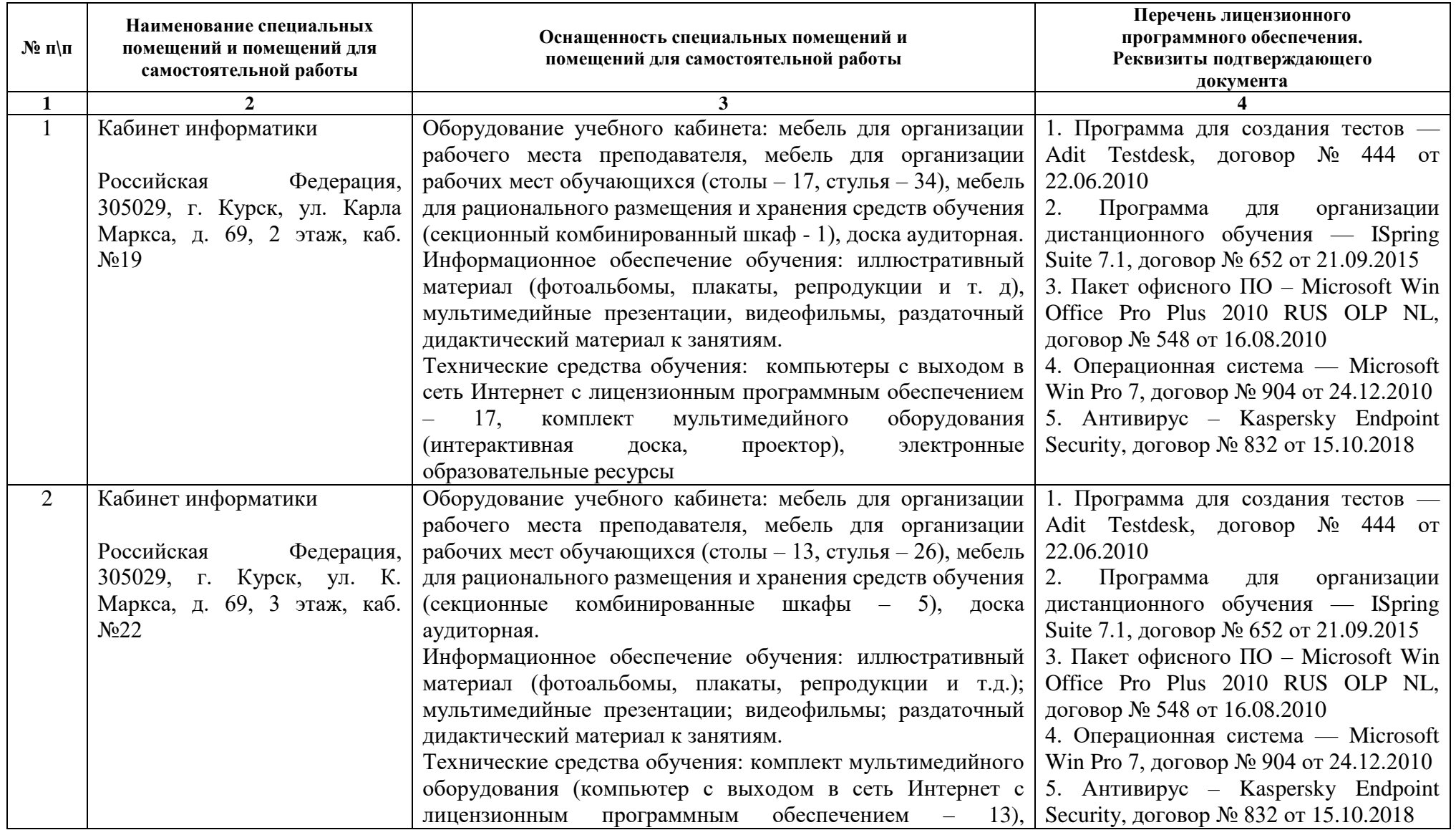

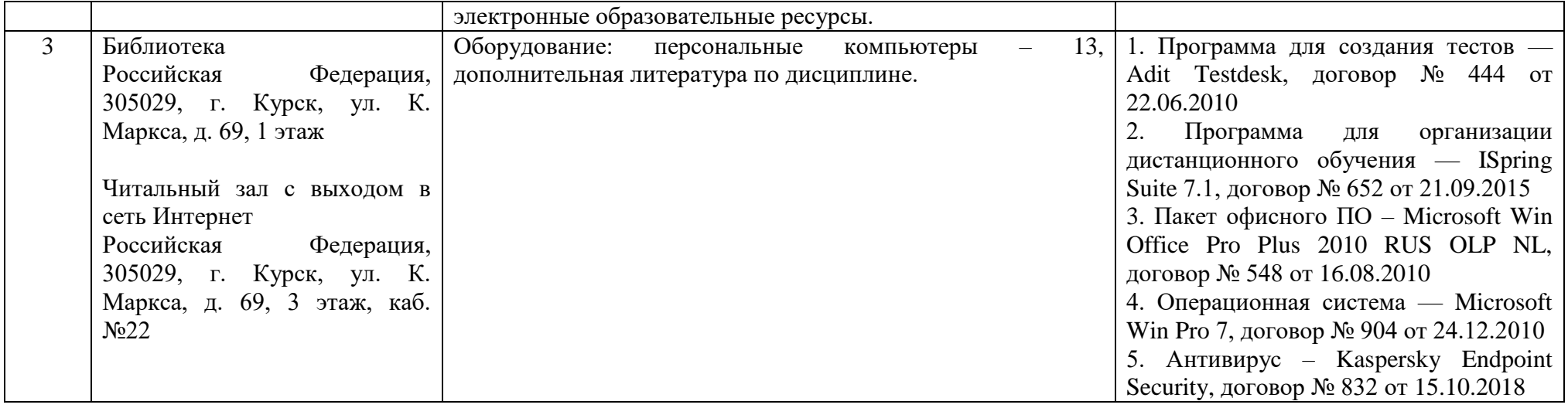

# **7. Оценочные средства**

## **Примерная тематика курсовых работ, докладов, рефератов, бесед и т.п.**

1. История развития ЭВМ.

2. Принцип автоматического исполнения программ в ЭВМ.

3. Виды программного обеспечения.

4. Построение и использование компьютерных моделей.

5. Информатика в жизни общества.

6. Информация в общении людей.

7. Подходы к оценке количества информации.

8. Язык как способ представления информации, двоичная форма представления информации, еѐ особенности и преимущества.

9. Современное состояние электронно-вычислительной техники.

10. Операционные системы интерфейс, элементы управления, функции.

11. Вредное воздействие компьютера. Способы защиты.

12. Ноутбук- устройство для профессиональной деятельности.

13. Сканеры и программное обеспечение распознавания символов.

14. Преступления в области компьютерной информации.

15. Устройства ввода информации.

16. Компьютерная графика на ПК.

17. История создания и современность.

18. Проблемы создания искусственного интеллекта.

19. Сетевая адресация и средства индивидуализации.

20. Поиск информации в Интернет.

21. Системы электронных платежей, цифровые деньги.

22. Компьютерная грамотность и информационная культура.

23. Авторское право в информатике.

24. Принтеры их виды и особенности.

25. Принципы работы цифровой фото, видео техники.

26. Виды операционных систем.

27. Операционная система Windows , история создания.

28. Операционная система Linux. Особенности , история создания.

## **База типовых тестовых заданий для** *дифференцированного зачёта*

# 1. УКАЖИТЕ ПРАВИЛЬНЫЙ ОТВЕТ

# ВСЯ ИНФОРМАЦИЯ МОЖЕТ ОБРАБАТЫВАТЬСЯ КОМПЬЮТЕРОМ, ЕСЛИ ОНА ПРЕДСТАВЛЕНА

( ) только в виде символов латинского алфавита

( ) в десятичной знаковой системе

( ) в двоичной знаковой системе

( ) в виде символов и чисел

2. УКАЖИТЕ ПРАВИЛЬНЫЙ ОТВЕТ

# ЧТО ИЗ ПЕРЕЧИСЛЕННОГО НЕ ЯВЛЯЕТСЯ НОСИТЕЛЕМ ИНФОРМАЦИИ

( ) географическая карта

( ) звуковая плата

( ) книга

( ) диск с играми

3. УКАЖИТЕ ПРАВИЛЬНЫЙ ОТВЕТ

#### СОВРЕМЕННУЮ ОРГАНИЗАЦИЮ ЭВМ ПРЕДЛОЖИЛ

( ) Норберт Винер

( ) Ада Лавлейс

( ) И.И. Вавилов

( ) Джон фон Нейман

( ) Джордж Буль

4. УКАЖИТЕ ПРАВИЛЬНЫЙ ОТВЕТ

## БИТ - ЭТО

( ) логический элемент

 $($ ) минимальная единица информации, принимающая значение  $0$ 

( ) минимальная единица информации, принимающая значение 1

( ) минимальная единица информации, принимающая значения 0 или 1

5. УКАЖИТЕ ПРАВИЛЬНЫЙ ОТВЕТ

# БАЙТ - ЭТО

( ) 1024 бит

( ) 8 бит

 $()$ 

 $( ) 1$ 

6. УКАЖИТЕ ПРАВИЛЬНЫЙ ОТВЕТ

# СКОЛЬКО БАЙТ В 32 ГБАЙТАХ

 $() 2^{22}$  $( ) 2^{24}$  $() 16*2^{20}$  $( ) 2^{35}$ 7. УКАЖИТЕ ПРАВИЛЬНЫЙ ОТВЕТ

#### ТЕЛЕКОММУНИКАЦИИ - ЭТО

( ) обмен информацией на расстоянии с помощью почтовой связи

( ) общение между людьми через телевизионные мосты

( ) общение между людьми через телефонную сеть

( ) технические средства передачи информации

8. УКАЖИТЕ ПРАВИЛЬНЫЙ ОТВЕТ

#### АДРЕСАЦИЯ - ЭТО

( ) способ идентификации абонентов в сети

( ) адресация сервера

( ) провайдер

( ) почтовый адрес пользователя в сети

9. УКАЖИТЕ ПРАВИЛЬНЫЙ ОТВЕТ

## К КОНСТАНТАМ, КОТОРЫЕ МОГУТ РАЗМЕЩАТЬСЯ В ЭЛЕКТРОННЫХ ТАБЛИЦАХ, ОТНОСЯТСЯ

( ) время, формула

( ) текст, время

( ) текст, выражение

( ) дата, абсолютные ссылки

10. УКАЖИТЕ ПРАВИЛЬНЫЙ ОТВЕТ

#### АБСОЛЮТНЫМИ ССЫЛКАМИ ЯВЛЯЮТСЯ

#### ( ) D4, R7C1  $( )$  A1, D\$13 ( ) \$F\$1, \$R7\$C1  $( )$  G13, \$A5 11. УКАЖИТЕ ПРАВИЛЬНЫЙ ОТВЕТ

# ОТНОСИТЕЛЬНЫМИ ССЫЛКАМИ ЯВЛЯЮТСЯ

( ) \$F\$1, \$R7\$C1

( ) G13, \$A5

( ) D4, R7C1

( ) А1, D\$13

12. УКАЖИТЕ ПРАВИЛЬНЫЙ ОТВЕТ

# СООБЩЕНИЕ #ССЫЛКА!, ПОЯВИВШЕЕСЯ ПОСЛЕ ВВОДА ФОРМУЛЫ В ЯЧЕЙКУ, УКАЗЫВАЕТ, ЧТО

( ) дана некорректная ссылка

( ) нет данных в ячейке, на которую сделана ссылка

( ) аргумент функции задан неверно

( ) диапазон значений ячеек представлен неправильно

13. УКАЖИТЕ ПРАВИЛЬНЫЙ ОТВЕТ

# ДАННЫЕ – ЭТО:

( ) информация, которая обрабатывается компьютером в двоичном компьютерном коде

( ) последовательность команд, которую выполняет компьютер в процессе обработки данных

( ) числовая и текстовая информация

( ) звуковая и графическая информация

14. УКАЖИТЕ ПРАВИЛЬНЫЙ ОТВЕТ

# ПРОГРАММА – ЭТО:

( ) последовательность команд, которую выполняет компьютер в процессе обработки данных

( ) числовая и текстовая информация

( ) звуковая и графическая информация

( ) информация, которая обрабатывается компьютером в двоичном компьютерном коде

15. УКАЖИТЕ ПРАВИЛЬНЫЙ ОТВЕТ

# ОБРАБАТЫВАЕТ ДАННЫЕ В СООТВЕТСТВИИ С ЗАДАННОЙ ПРОГРАММОЙ:

( ) устройства вывода

( ) устройства ввода

( ) оперативная память

( ) процессор

16. УКАЖИТЕ ПРАВИЛЬНЫЙ ОТВЕТ

# В ПРОЦЕССЕ ОБРАБОТКИ ПРОГРАММА И ДАННЫЕ ДОЛЖНЫ БЫТЬ ЗАГРУЖЕНЫ:

- ( ) в долговременную память
- ( ) в оперативную память
- ( ) в постоянную память

17. УКАЖИТЕ ПРАВИЛЬНЫЙ ОТВЕТ

КОЛИЧЕСТВО БИТОВ, ВОСПРИНИМАЕМОЕ МИКРОПРОЦЕССОРОМ КАК ЕДИНОЕ

( ) производительность компьютера

( ) тактовая частота

( ) разрядность процессора

( ) объем внутренней памяти компьютера

18. УКАЖИТЕ ПРАВИЛЬНЫЙ ОТВЕТ

# КОЛИЧЕСТВО ТАКТОВ В СЕКУНДУ – ЭТО:

( ) производительность компьютера

( ) объем внутренней памяти компьютера

( ) тактовая частота

( ) разрядность процессора

19. УКАЖИТЕ ПРАВИЛЬНЫЙ ОТВЕТ

#### КТО ПЫТАЛСЯ СОБРАТЬ ПЕРВУЮ МОДЕЛЬ КОМПЬЮТЕРА

( ) Ада Августа Лавлейс;

( ) Леонардо да Винчи;

( ) Чарльз Беббидж;

( ) Уильям Билл Гейтс.

20. УКАЖИТЕ ПРАВИЛЬНЫЙ ОТВЕТ

## ЧТО ТАКОЕ МОНИТОР

( ) устройство ПК для отображения информации

( ) устройство для преобразования цифровой информации;

( ) основной электронный узел ПК;

21. УКАЖИТЕ ПРАВИЛЬНЫЙ ОТВЕТ

#### ПРОГРАММУ WINDOWS ИЗОБРЕЛА КОМПАНИЯ…

( ) DEC.

 $()$  IBM;

( ) Microsoft;

( ) SCELBI;

22. УКАЖИТЕ ПРАВИЛЬНЫЙ ОТВЕТ

## С ПОМОЩЬЮ КАКОГО УСТРОЙСТВА МОЖНО ПЕРЕНЕСТИ НА КОМПЬЮТЕР ТЕКСТ ИЛИ КАРТИНКУ С БУМАГИ?

- ( ) принтер;
- ( ) монитор;

( ) системный блок;

( ) сканер;

( ) плоттер.

23. УКАЖИТЕ ПРАВИЛЬНЫЙ ОТВЕТ

#### ТАКТОВАЯ ЧАСТОТА ПРОЦЕССОРА

( ) выражается в байтах и их производных

( ) выражается в Герцах (Гц) и их производных

- ( ) показывает число тактов в секунду
- ( ) характеризует производительность процессора
- ( ) характеризует емкость памяти

24. УКАЖИТЕ ПРАВИЛЬНЫЙ ОТВЕТ

КАКОЕ УСТРОЙСТВО ИЗ НИЖЕ ПЕРЕЧИСЛЕННЫХ ВХОДИТ В БАЗОВУЮ

# АППАРАТНУЮ КОНФИГУРАЦИЮ КОМПЬЮТЕРА?

( ) сканер

- ( ) принтер
- ( ) звуковые колонки
- ( ) клавиатура

25. УКАЖИТЕ ПРАВИЛЬНЫЙ ОТВЕТ

# ДИСКИ БЫВАЮТ:

( ) Твердые

( ) Мягкие

( ) Магнитные

( ) Жидкие

26. УКАЖИТЕ ПРАВИЛЬНЫЙ ОТВЕТ

# ГДЕ ИНФОРМАЦИЯ ИСЧЕЗАЕТ ПОСЛЕ ОТКЛЮЧЕНИЯ ПИТАНИЯ КОМПЬЮТЕРА?

- ( ) На дискете.
- ( ) В оперативной памяти.
- ( ) В постоянной памяти.
- 27. УКАЖИТЕ ПРАВИЛЬНЫЙ ОТВЕТ

# ВЫБЕРИТЕ СПИСОК, СОДЕРЖАЩИЙ ТОЛЬКО УСТРОЙСТВА ВВОДА:

- ( ) сканер, принтер, клавиатура, мышь
- ( ) плоттер, клавиатура, мышь, джойстик

( ) сканер, клавиатура, мышь, джойстик

- ( ) сканер, плоттер, клавиатура, мышь
- 28. УКАЖИТЕ ПРАВИЛЬНЫЙ ОТВЕТ

# ДИСКЕТЫ, ВИНЧЕСТЕРЫ, КОМПАКТ-ДИСКИ - ЭТО ВСЁ ...

- ( ) Устройства для обработки информации.
- ( ) Устройства для кратковременного хранения информации
- ( ) Устройства для хранения информации
- 29. УКАЖИТЕ ПРАВИЛЬНЫЙ ОТВЕТ

# ИНФОРМАЦИОННАЯ МАГИСТРАЛЬ - ЭТО:

- ( ) кабель, осуществляющий информационную связь между устройствами компьютера
- ( ) быстрая, полупроводниковая, энергонезависимая память
- ( ) набор команд, предназначенный для управления процессом обработки данных в ЭВМ
- ( ) количество одновременно передаваемых по шине бит
- 30. УКАЖИТЕ ПРАВИЛЬНЫЙ ОТВЕТ

# КАКУЮ ФУНКЦИЮ ВЫПОЛНЯЮТ ПЕРИФЕРИЙНЫЕ УСТРОЙСТВА?

- ( ) обработку информации
- ( ) ввод и выдачу информации
- ( ) управление работой ЭВМ по заданной программе
- ( ) хранение информации